## **Programación**

Ejercicios Tema 4 Estructuras de Control Repetitivas

**Autores:**

**M. Paz Sesmero Lorente Paula de Toledo Heras Fco. Javier Ordoñez Morales Juan Gómez Romero Jose A. Iglesias Martínez Jose Luis Mira**

## **SOLUCIONES**

**1. Escriba un programa en C que muestre en pantalla los números enteros del 1 al 100.**

```
#include <stdio.h>
int main(void){
   int n;
   //Se crea un bucle for cuya variable de control varía de 1 a 100.
   //En cada iteración se muestra por pantalla el valor de esta
   //variable.
  for (n =1; n \le 100; n++) printf (" %d ,", n);
   return 0;
}
```
**2. Escriba un programa en C que muestre en pantalla los números enteros del 1 al 100 de 2 en 2.**

```
#include <stdio.h>
int main(void){
   int n;
   /*Se crea un bucle for cuya variable de control: 
        Toma como valor inicial 1
        Toma como valor final 100
        En cada iteración aumenta su valor en 2 unidades.*/
  for (n =1; n \le 100; n=n+2) printf (" %d ,", n);
   return 0;
}
```
**3. Escriba un programa en C que muestre en pantalla los números enteros del 100 al 1.**

```
#include <stdio.h>
int main(void){
   int n;
   /*Se crea un bucle for cuya variable de control: 
        Toma como valor inicial 100
        Toma como valor final 1
        En cada iteración disminuye su valor en 1 unidad.*/
  for (n=100; n>=1; n--) printf (" %d ,", n);
   return 0;
}
```
**4. Escriba un programa que muestre en pantalla todos los múltiplos de 3 entre los números 1 y 100.**

```
#include <stdio.h>
int main(void){
  int n;
   /*Se crea un bucle for cuya variable de control: 
        Toma como valor inicial 3 
        Se ejecuta mientras su valor es menor o igual que 100
        En cada iteración aumenta su valor en 3 unidades.*/
  for (n=100; n>=1; n=-) printf (" %d ,", n);
  return 0;
}
```
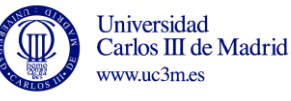

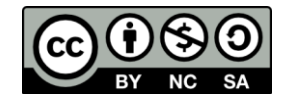

**5. Escriba un programa en C que genere la siguiente serie: 5,10,15,20,25,30… El programa preguntará primero cuantos términos se quieren mostrar y después mostrará la serie correspondiente.**

```
#include <stdio.h>
int main(void){
  int i, numTerminos, contador;
  printf("Introduzca el número de términos de la serie: "); 
 scanf("%d", &numTerminos);
 contador = 0:
   /*Se crea un buble for que se ejecutara tantas veces como 
términos
    queremos mostrar*/
 for (i = 1; i \leq = numTerminos; i++) {
    //En cada iteración la variable contador aumenta en 5 unidades 
   contador = contador + 5;
   printf ("%d,", contador);
   }
  return 0;
}
```
**6. Escriba un programa que pida al usuario un número, y muestre el mensaje "has introducido el numero ---" (mostrando el número que ha sido introducido). Esta acción debe repetirse hasta que el usuario introduzca el número 0. En ese momento se mostrará el mensaje "Finalizando: Se ha introducido el número 0". Además, se debe mostrar cuántos números se han introducido y su suma.** 

```
#include <stdio.h>
int main(void){
  int numero, cantidad, suma;
   //Se asigna el valor 0 a suma y cantidad
 suma=0;
  cantidad=0;
  //Se lee el primer numero
  printf ("Introduzca un numero: ");
 scanf ("%i", &numero);
  //Si el numero leído es distinto de 0 se entra en el bucle
   //En este caso el bucle idoneo es un while
 while (numero!=0) {
      printf ("Ha introducido el numero %i\n", numero);
       //Se aumenta en una unidad la variable cantidad.
      cantidad=cantidad+1;
       //Se actualiza la variable suma
       suma=suma+numero;
       //Se solita un nuevo número
      printf ("Introduzca un numero: ");
      scanf ("%i", &numero);
   }
  //Cuando se llega a este punto numero==0
  //Se llega aquí porque la condición del while no se satisface.
  printf ("Finalizando: Se ha introducido el numero 0\n");
  printf ("La cantidad de numeros introducidos es %d\n", cantidad);
  printf ("La suma de los numeros introducidos es %d\n", suma);
  return 0;
}
```
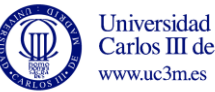

**7. Escriba un programa que pida al usuario su nombre y contraseña y le de tres oportunidades para introducir los datos correctos, que serán root y 1234. Si los datos introducidos son correctos se mostrará por pantalla "Bienvenido al sistema". En caso contrario se mostrará un mensaje por pantalla indicando que se ha superado el número de intentos permitido.**

```
#include <stdio.h>
int main(void){
   /*Puesto que las cadenas de caracteres finalizan con el carácter 
   nulo ('\0'),usuario y contraseña se declararán como cadenas de 
   longitud 5.*/
  char user[5], pass[5];
   int intentos=0; //contador de intentos 
   int correcto=0; //Variable que indica si los datos introducidos 
                   //son o no correctos.
   /*Se utiliza un bucle do-while que se debe repetir mientras:
        a)El número de intentos sea inferior a 3
        b)El usuario y la contraseña sean incorrectos*/
   do{
     //Se solicita el usuario y la contraseña
     printf ("Nombre: ");
    scanf ("%s", user);
     printf ("Contraseña: ");
    scanf ("%s", pass);
     /*Si los datos leidos coinciden con "root" y "1234" la variable
       correcto se iguala a 1.
       En caso contrario se aumenta en uno el número de intentos.
     Para comparar cadenas usamos la función strcmp (cad1, cad2) 
      que devuelve un 0 si las cadenas comparadas son iguales y
      otro valor si son distintas.*/
    if ((strcmp(user, "root")==0) \&& (strcmp(pass, "1234")==0))
          correcto=1;
     else 
        intentos=intentos+1;
    }while ((intentos<3) && (correcto==0)); 
    /*A este punto se llega porque (intentos>=3) o porque 
      (correcto!=0). Examinamos ambas opciones:*/
    if (intentos==3) 
       printf ("Se ha superado el numero maximo de intentos 
permitido\n");
    else //(correcto!=0)
       printf ("Bienvenido al sistema\n"); 
  return 0;
}
```
**8. Escriba un programa que eleve un número a una potencia, utilizando dos métodos: a) utilizando la función potencia y b) usando un bucle, sin recurrir al operador potencia. Nota: En C, para poder usar la función potencia (pow(x, y)=x y ) es necesario incluir la biblioteca math (#include <math.h>).** 

```
#include <stdio.h>
#include <math.h>
int main(void){
 float n, res1, res2;
  int i,p;
  printf ("elevar un numero a una potencia\n");
  printf ("introduce el numero: \t");
   scanf("%f", &n);
```
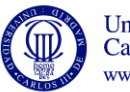

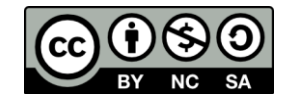

```
 printf ("a que potencia lo quieres elevar \t");
  scanf("%i", &p);
   /* Usando un bucle: En este caso se debe tener en cuenta que
     n^p se corresponde con el resultado de multiplicar n 
      por sí misma p veces. Por tanto, se usará un bucle for 
      que se debe ejecutar p veces y en cada iteración se
     multiplicar el resultado acumulado por n */
   res1=1; 
  for (i=1; i<=p; i++)res1 = \text{res1} \times n;
    // usando la función potencia
  res2=pow(n,p); printf("por el primer metodo el resultado es %8.2f y por el 
segundo %8.2f \n", res1, res2);
  return 0;
}
```
- **9. Escriba un programa en C que solicite 10 números enteros positivos al usuario y calcule y muestre los siguientes valores:** 
	- **• La suma de todos los números leídos.**

www.uc3m.es

```
• La media de los números.
• El mayor número introducido.
• El menor número introducido.
#include <stdio.h>
int main(void){
   int i=1; 
   int numero, mayor, menor, suma;
   float media;
   //leemos el primer número y con ese inicializamos 
   //mayor, menor y suma
   printf("Introduzca el numero %d: ", i);
  scanf("%d", &numero);
   mayor=numero;
   menor=numero;
   suma=numero;
   /*Implementamos un bucle for que se ejecutará 9 veces.
     En cada iteración:
        a) Se solicita un nuevo número
        b) Se actualiza el valor de la suma
        c) Dependiendo de su valor, se actualizan las variables
           mayor/menor*/
  for (i = 2; i \le 10; i++) {
     printf("Introduzca el numero %d: ", i);
    scanf("%d", &numero);
     suma = suma + numero;
     if (numero > mayor)
      mayor = numero; if (numero < menor)
     menor = numero;
 }Universidad
                                5
   Carlos III de Madrid
```

```
 //Se calcula la media de los números introducidos.
  media=suma/10.0; //Para conseguir un valor real se usa un 
                  //denominador real 
  printf("La suma de todos los números es: %d \n", suma);
 printf("Su media es: %f \n", suma/10);
 printf("El numero mayor es: %d \n", mayor);
 printf("El numero menor es: %d \n", menor);
  return 0;
}
```
**10. Escriba un programa en C que solicite números al usuario hasta que se hayan introducido 10 números o la suma de todos los números leídos sea mayor que 100. A continuación mostrar un mensaje indicando qué condición se ha cumplido (es decir, si se han introducido 10 números o si su suma es mayor que 100).**

```
#include <stdio.h>
int main(void){
   int n;
  int suma, contador;
   //Se inicializan a cero las variables suma y contador
 sunma=0:
  contador=0;
   /*Se implementa un bucle do-while que se ejecutará mientras la 
    cantidad de números introducidos sea menor que 10 y su suma sea
     inferior a 100*/
  do{
      printf ("Introduzca un numero: ");
      scanf("%d", &n);
     suma=suma+n;
     contador=contador+1;
   }while ((contador<10)&&(suma<=100));
   /* A este punto se llega porque (contador==10) o porque 
     (suma>100).También es posible que se satisfagan ambas
     condiciones*/
  if (contador==10)
     printf ("Se han introducido 10 numeros\n");
   if (suma>100)
      printf ("La suma de los numeros introducidos es superior a 
100\n");
  return 0;
}
```
**11. Escribir un programa en C para adivinar un número entre 1 y 100 que previamente se ha definido como una constante. El programa irá pidiendo números al usuario y, siempre que dicho número no coincida con el número secreto, le indicará si el número introducido es mayor o menor que el número secreto que tiene que adivinar. Al final, el programa indicará la cantidad de intentos que se han necesitado para adivinar el número. Si el número de intentos es menor que 5 se mostrará "Enhorabuena!". Si es un valor entre 5 y 10 se mostrará el mensaje "No está mal". Si el número de intentos es mayor que 10 se mostrará el mensaje "Debe practicar más".**

```
#include <stdio.h>
#define SECRETO 54
  int main(void){
  int n;
  int intentos=0;
```
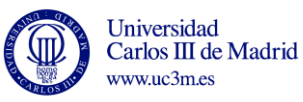

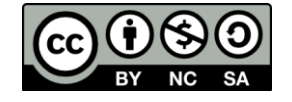

}

```
 /*Se implementa un bucle do-while que se repetirá mientras el
    número introducido por teclado no coincida con SECRETO*/
  do{
    printf ("Introduzca un numero: \n");
    scanf("%d",&n); 
    intentos=intentos+1; 
     /*Tras leer un número: 
        a) se aumenta en uno el número de intentos consumidos 
        b) se comprueba si el número es mayor o menor que SECRETO */
     if (SECRETO>n){
      printf ("El número secreto es mayor que el introducido\n");
 } 
     else //Contempla el caso en el que sean iguales
     if (SECRETO<n){
      printf ("El número secreto es menor que el introducido\n");
 } 
   } while (n!=SECRETO); 
   //Se muestra un mensaje que depende del núm. de intentos 
   //consumido
  if (intentos<5)
     printf("Enhorabuena\n");
  else if ((intentos>=5)&&(intentos<=10))
     printf("No esta mal\n");
  else
     printf("Debe practicar mas\n");
  return 0;
```
**12. Modificar el ejercicio anterior para que el número máximo de intentos sea 5. Al terminar el programa indicará si el usuario ha ganado (si ha adivinado el número en menos de cinco intentos) o no.**

```
#include <stdio.h>
#define SECRETO 54
int main(void){
   int intentos=5; //Número de intentos 
   int adivinado=0; //Variable lógica que indica si se ha adivinado 
el núm.
   int numero;
   /*Se implementa un bucle do-while que se repetirá mientras el
   número introducido por teclado no coincida con SECRETO 
   (adivinado==0) y no se supere el número de intentos máximo 
   permitido (intentos>0)*/
   do{
     printf("Introduzca un numero: ");
    scanf("%d", &numero);
     if (numero==SECRETO)
       adivinado=1;
     else{ //Se evalúa si es mayor o menor
       if (SECRETO>numero) 
         printf ("El número secreto es mayor que %i\n", numero);
       else
         printf ("El número secreto es mayor que %i\n", numero); 
       intentos=intentos-1;
 } 
   }while ((intentos>0) && (adivinado==0));
   //Se analiza la causa por la que se ha salido del bucle
```
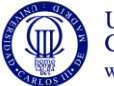

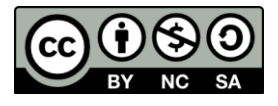

```
 if (adivinado) 
    printf ("ENHORABUENA. HA ADIVINADO EL NUMERO SECRETO\n");
  else
    printf ("Ha superado el número de intentos permitido\n");
  return 0;
}
```
**13. Escriba un programa en C que solicite al usuario números positivos de tres o más cifras y compruebe si son pares. Si el número introducido es positivo pero de una o dos cifras, se solicitará un nuevo número. El programa finaliza cuando se introduce "0" o un número negativo.**

```
#include <stdio.h>
int main(void){
   int n;
   //Se implementa un bucle do-while que se ejecuta mientras el 
número
   //introducido por teclado sea positivo
   do{
      printf("Introduzca un numero positivo de tres o mas cifras 
:"); 
      scanf("%i", &n); 
      //Se implementa un bucle while que se ejecuta mientras el 
número
      //introducido sea un número positivo de una o dos cifras.no 
sea un número de dos cifras.
     while ((n>0)&&(n<=99)){
       printf ("El numero introducido tiene menos de tres cifras. 
Introduzca nuevo numero :");
       scanf("%i", &n);
      }
      //A este punto se llega porque el número es de 3 cifras o 
porque es menor o igual que 0
      if (n>0){
        if (n%2==0)
           printf ("El número introducido es par\n");
        else
           printf ("El número introducido es impar\n");
      }
   } while (n>0); //Si el numero introducido es menor que 0 el 
programa termina
   return 0;
}
```
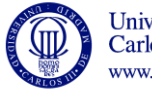

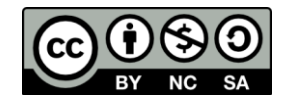

**14. Escriba un programa en C que permita calcular el importe de una factura, a partir de una serie de artículos vendidos. Para ello, el programa irá preguntando para cada artículo la cantidad de unidades vendidas y el precio unitario.**

**El programa comprobará que tanto el precio como la cantidad son números positivos, y en caso contrario volverá a solicitar los valores.**

**La lectura de artículos acabará cuando se introduzca un 0 en la primera pregunta. Entonces se imprimirá por pantalla el importe total de la factura.**

```
#include <stdio.h>
```

```
int main(void){
   int n;
   int precio, total=0;
   do{
     do{ // leer cantidad hasta que sea mayor o igual que 0
       printf("\nIntroduzca la cantidad vendida: ");
       scanf("%d",&n);
       if(n<0) printf("Cantidad no valida");
     }while(n<0); 
     if (n>0){ // este if vale para no leer el precio si 
                  // anteriormente se ha introducido un 0 
       printf("Introduzca el precio: ");
       do{ // leer precio hasta que sea mayor que 0
        scanf("%d", &precio);
         if(precio<0) printf("Precio no valido");
       }while(precio<0); 
     } 
     total=total+n*precio;
   }while(n!=0); 
  printf("\n Total vendido = d \nvert \nvert", total);
   return 0;
}
```
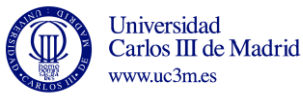

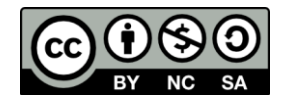